## RE: R-2010 – Retenção Contribuição Previdenciária - Serviços Tomados

1 mensagem

**TOTVS** 

Prezado, no caso de contratação de serviços prestados por empresas reunidas em consórcio, cuja nota fiscal do serviço tenha sido emitida em nome do consórcio e este tenha optado por registrar, na nota fiscal, a participação de cada consorciada (prestadora de serviços), este evento deverá ser enviado, preenchendo os dados da nota fiscal, conforme abaixo:

a) Caso o contratante/tomador opte por efetuar a retenção previdenciária em nome do consórcio, deverápreencher o grupo {idePrestServ}, com os dados do consórcio e os campos do grupo {nfs} conforme abaixo:

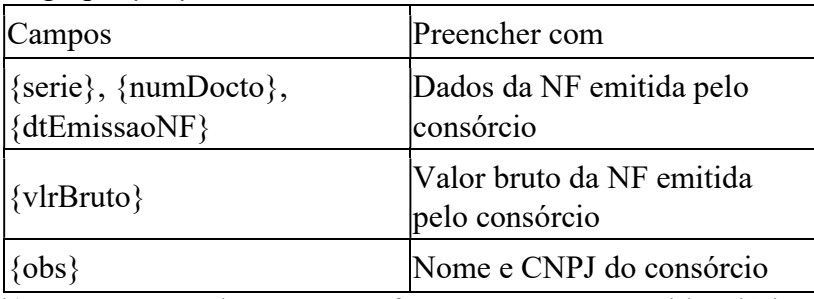

b) Caso o tomador opte por efetuar a retenção previdenciária em nome de cada consorciada,deverá ser preenchido um evento para cada prestador consorciado. O tomador deverá preencher o grupo {idePrestServ} para cada consorciada e o grupo {nfs}, conforme abaixo:

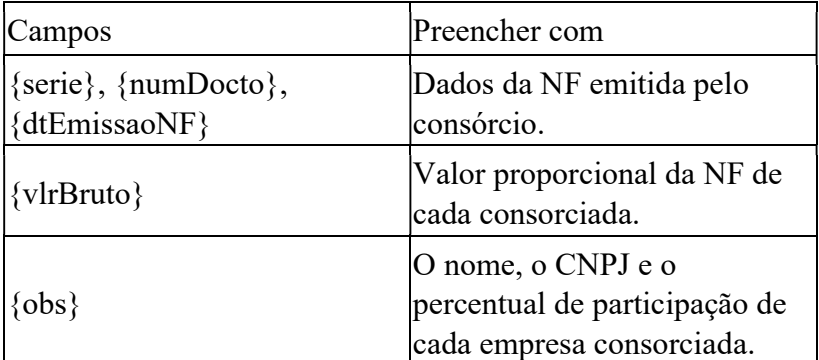

Atenção: caso não haja discriminação na nota fiscal da participação individualizada de cada consorciada, o tomador deverá seguir o descrito na letra "a" acima.

Atenciosamente,

Serviço de Fale conosco

Equipe da EFD-Reinf ET

Orientação Importante!

Não envie novas mensagens através deste endereço de email!

Este endereço de email < faleconosco-sped-efd-reinf@receita.fazenda.gov.br> está instrumentalizado apenas para enviar respostas ao contribuinte e receber sua réplica.

Sobre NOVAS perguntas ao "Fale Conosco", solicitamos utilizar EXCLUSIVAMENTE o canal adequado no seguinte endereço eletrônico:

https://www.gov.br/receitafederal/pt-br/canais\_atendimento/fale-conosco/empresa/sped/efd-reinf-1 As dúvidas exclusivamente sobre a DCTFWeb devem ser encaminhadas para o endereço eletrônico: https://www.gov.br/receitafederal/pt-br/canais\_atendimento/fale-conosco/empresa/dctfweb

Antes de efetuar nova pergunta, solicitamos que leiam as "perguntas e respostas" já publicadas, bem como o Manual de Orientação ao Contribuinte - EFD-Reinf - MOR.

https://mail.google.com/mail/u/0/?ik=00bdfe001c&view=pt&search=all&permthid=thread-f:1788164054748415352&simpl=msg-f:1788164054748… 1/2

## De: portal.receitafederal@serpro.gov.br <portal.receitafederal@serpro.gov.br>

Para: RFOC-FALECONOSCO-SPED-EFD-REINF-RFB-CxCorp <faleconosco-sped-efd-reinf@rfb.gov.br> Assunto: R-2010 – Retenção Contribuição Previdenciária - Serviços Tomados

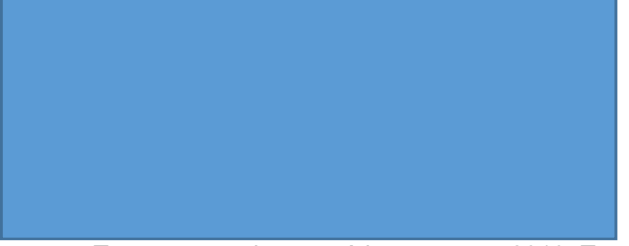

Temos o seguinte cenário no evento 2010: Tomador deu entrada em uma nota fiscal do Consórcio ABCD, onde está destacado na nota fiscal os valores e percentuais de cada consorciada. No caso, a própria empresa do consórcio irá fazer parte do rateio. Poderá existir este cenário? Confira o exemplo abaixo: Valor da nota fiscal de serviço: 10.000,00

Valor do consórcio: 1.000,00

Valor da consorciada 1: 6.000,00

Valor da consorciada 2: 3.000,00

https://mail.google.com/mail/u/0/?ik=00bdfe001c&view=pt&search=all&permthid=thread-f:1788164054748415352&simpl=msg-f:1788164054748… 2/2